## Bases de données et SQL (L1 SoQ et L3 MIASHS)

## CM 2 : Requêtes de jointure

La base de données fac.db est disponible sur la page du cours. Son schéma est présenté ci-dessous.

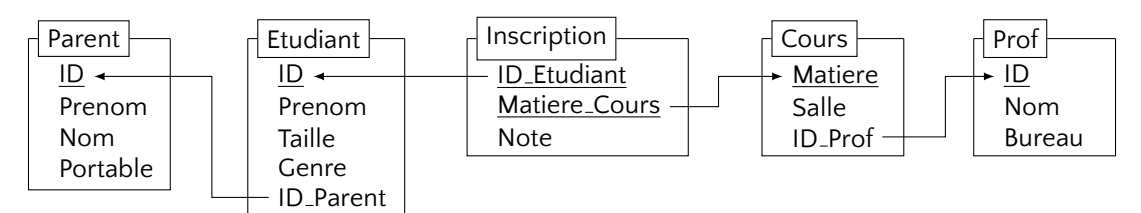

Les contenus des tables sont suivants.

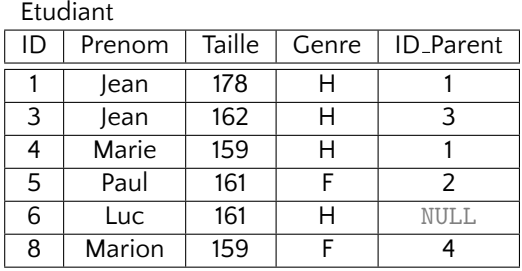

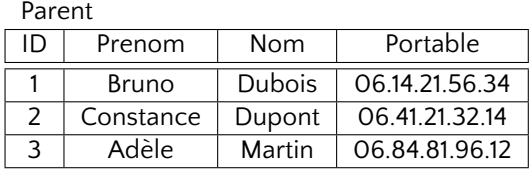

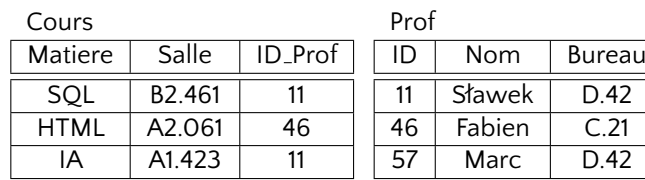

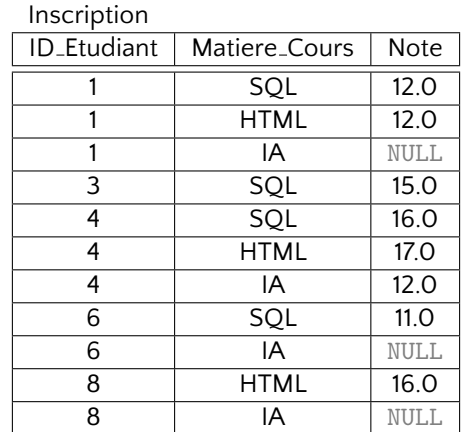

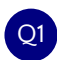

Afficher l'information complète sur les cours avec l'information complète sur les professeurs qui les assurent

SELECT \* FROM Cours JOIN Prof ON (Cours.ID Prof=Prof.ID);

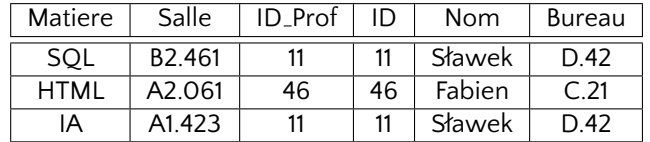

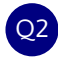

Q2 Idem mais en utilisant la jointure croisée.

SELECT \* FROM Cours, Prof WHERE (Cours.ID Prof=Prof.ID);

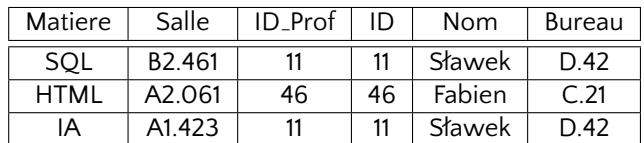

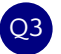

Q3 Afficher l'information complète sur les cours avec les noms des professeurs qui les assurent.

SELECT Cours.\*, Prof.Nom FROM Cours JOIN Prof ON (Cours.ID Prof=Prof.ID);

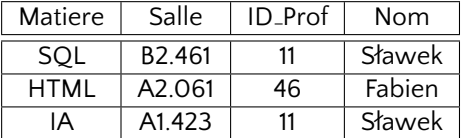

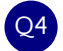

Q4 Afficher, sans repetition, les noms des professeurs qui enseignent un (ou plusieurs) cours.

SELECT DISTINCT Prof.Nom FROM Cours JOIN Prof ON (Cours.ID\_Prof=Prof.ID);

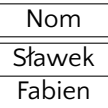

Q5 Afficher les noms des professeurs qui n'enseignent aucun cours (sans répétition).

```
SELECT DISTINCT Prof.Nom
 FROM Prof LEFT OUTER JOIN Cours ON (Prof.ID=Cours.ID Prof)
 WHERE Cours.Matiere IS NULL;
```
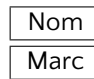

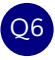

Afficher les nom des professeurs qui enseignent des cours dans la salle B2.461.

```
SELECT Prof.Nom
  FROM Cours
  JOIN Prof ON (Cours.ID_Prof=Prof.ID)
 WHERE Cours.Salle='B2.461';
```
ou en utilisant les aliases pour rendre la requêtes plus courte

```
SELECT P.Nom
 FROM Cours AS C
  JOIN Prof AS P ON (C.ID Prof=P.ID)
  WHERE C.Salle='B2.461';
```
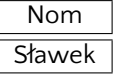

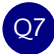

Afficher le prénom et le nom des étudiants

```
SELECT Etudiant.Prenom, Parent.Nom
 FROM Etudiant JOIN Parent ON (Etudiant.ID_Parent=Parent.ID);
```
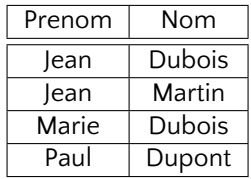

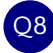

Q8 Afficher le prénom et si renseigné le nom de famille de tout étudiant

SELECT Etudiant.Prenom, Parent.Nom FROM Etudiant LEFT OUTER JOIN Parent ON (Etudiant.ID Parent=Parent.ID);

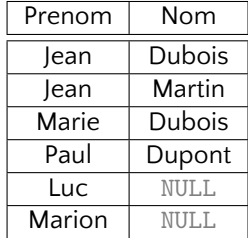

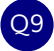

Afficher la liste des notes de Marie

```
SELECT Inscription.Matiere Cours, Inscription.Note
 FROM Etudiant
 JOIN Inscription ON (Etudiant.ID=Inscription.ID Etudiant)
WHERE Etudiant.Prenom='Marie';
```
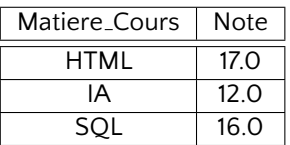

Calculer la moyenne des notes de Marie

```
SELECT AVG(Inscription.Note)
 FROM Etudiant
 JOIN Inscription ON (Etudiant.ID=Inscription.ID Etudiant)
 WHERE Etudiant.Prenom='Marie';
```
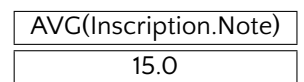

O11 Afficher la liste des nom complets des étudiants qui suivent le cours de HTML dans l'ordre décroisant de leur notes.

```
SELECT Etudiant.Prenom, Parent.Nom, Inscription.Note
           FROM Etudiant
LEFT OUTER JOIN Parent ON (Etudiant.ID_Parent=Parent.ID)
           JOIN Inscription ON (Etudiant.ID=Inscription.ID_Etudiant)
          WHERE Matiere_Cours='HTML'
       ORDER BY Inscription.Note DESC;
```
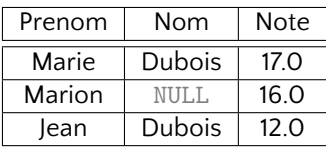

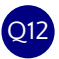

Q12 Afficher les cours et les nom les professeurs qui n'ont pas renseigne tous les notes

```
SELECT DISTINCT Cours.Matiere, Prof.Nom
 FROM Inscription
 JOIN Cours ON (Inscription.Matiere Cours=Cours.Matiere)
 JOIN Prof ON (Cours.ID Prof=Prof.ID)
 WHERE Inscription.Note IS NULL;
```
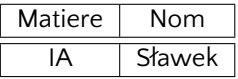